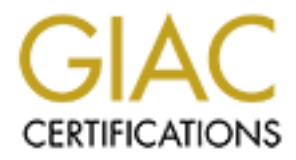

# Global Information Assurance Certification Paper

# Copyright SANS Institute [Author Retains Full Rights](http://www.giac.org)

This paper is taken from the GIAC directory of certified professionals. Reposting is not permited without express written permission.

# [Interested in learning more?](http://www.giac.org/registration/gcih)

Check out the list of upcoming events offering "Hacker Tools, Techniques, and Incident Handling (Security 504)" at http://www.giac.org/registration/gcih

# **ILOVEYOU Virus Incident Response 1.0 Executive Summary**

2000, the ILOVEYOU virus was released into the wild. This document a formal incident handling process, and describes how this process was us oblems caused by the LoveLetter virus.<br> **VEYOU Virus**<br> **SEXUAL VIET EXECUAL CONCI** On May 4, 2000, the ILOVEYOU virus was released into the wild. This document describes a formal incident handling process, and describes how this process was used to resolve problems caused by the LoveLetter virus.

### **The ILOVEYOU Virus**

This virus is also known as Love.Letter, Love Bug, and similar names.

It has the subject of "ILOVEYOU," with the text "kindly check the attached LOVELETTER coming from me."

The attachment is named LOVE-LETTER-FOR-YOU.TXT.vbs

If opened, the attachment executes a Visual Basic script which spreads the virus to users in each address book, attempts to send communications through Internet Relay Chat, and searches for specific types of files, then infects them

### **Organizational Structure:**

The organization described in this paper is one of many this is primarily known by its acronym. For purposes of sanitation, it is known here as AGENCY.

AGENCY is a government agency. Information Technology tasks have been outsourced to a civilian contractor.

*The MIS Department* is responsible for day-to-day IT Operations. It is comprised of several functional groups. Only the relevant groups are described here:

- Help Desk First line of customer support. Installs software, trains users, and resolves user issues.
- NOC (Network Operations Center) Second line of customer support. Provides network administration functions.
- Network Operations System administrators and third line of support.

*The Security Department* is responsible for all security issues at AGENCY. It is also comprised of several groups. Only one group is involved in Information Security:

respond to incidents. • INFOSEC – Accredit systems, establish security policies, monitor systems, and

# **2.0 The Incident Handling Process**

The formal incident handling process consists of six discrete steps:

- **Preparation** This step involves general preparation, policies, planning, procedures and system hardening used to prepare for incidents. After initial preparation, procedures get continually refined as incidents occur, through the "Lessons Learned" phase.
- **Identification** This is the stage at which an incident is declared, staff is alerted, and initial response begins.
- References for the County, Committee and The County, and Coordinate actions with upper • **Containment** – Once an incident is declared, the incident handling team must move to confirm the events, contain the damage, and coordinate actions with appropriate other parties.
- **Eradication** During the eradication phase, the specific cause of the incident must be identified, and vulnerabilities corrected. Defenses must be improved, and monitoring systems updated to watch for the new attack signature.
- **Recovery** Once the vulnerability is identified and remedied, the compromised systems should be prepared to resume production status. A base-lined, clean system that has been installed from scratch is preferred, but not always possible. At AGENCY, the decision to restore operations is made by the Director's Office or an appointed working committee.
- stem hardening used to prepare for incidents. After initial preparation,<br>dures get continually refined as incidents occur, through the "Lessons Lear<br>fication This is the stage at which an incident is declared, staff is a • **Lessons Learned** – After the systems have been restored to normal operations, an "Incident Report" is required to close out the incident. This after-action report seeks to reach consensus about what occurred, conduct a review of actions, identify lessons learned, and send recommendations to management. The team then implements approved actions.

This document will describe how this process was followed for the ILOVEYOU virus. In addition to these steps, the following sections were attached:

- **Assessment Details** Tools used to respond to the virus incident. Although a "jump" bag" is not used at AGENCY, its equivalent, the test bed network, will be covered in detail.
- **System Backups** The process used to perform normal system backups will be described.
- **Summary of Evidence** Evidence gathered is summarized in this section.
- **Innovations specific to AGENCY** In discussions with other organizations, it became clear that some of the tools, practices, and techniques utilized here are not in general use elsewhere. This attachment summarizes those innovations.

# **3.0 Preparation**

AGENCY has had a formal incident handling organization for many years. As a result, many aspects of the preparation stage have been well entrenched at the organization, and security is part of the corporate culture.

### **Policies – User Notification**

### *User briefing*

Thus had a formal incident handling organization for many years. As a resets of the preparation stage have been well entrenched at the organization<br>part of the preparation stage have been well entrenched at the organizatio system policies and security practices. Proper behaviors to avoid virus infection, Upon assignment to AGENCY, users are required to undergo a security briefing outlining including responsibilities for workstation backups, and keeping anti-virus signatures upto-date, are stressed.

### *Warning Banners*

Warning banners are present at all system logins on all systems. All workstations are created from a master hard drive, which is pre-configured with appropriate software and warning banners. All servers are similarly pre-configured.

All systems must be accredited prior to deployment. Presence of the warning banner is a checklist item on the system accreditation worksheet.

A slightly modified version of the DOD computer systems warning banner is used, after input from the FBI, legal counsel, and upper management.

### **Policies – Organizational approach to incident handling.**

All staff is authorized to take all actions necessary to contain an incident, up to and including shutting down all network connections.

If a system, network, or device shutdown occurs for security reasons, only the Director's Office or their Security Advisory Committee can re-authorize the equipment to be reactivated.

All users can report a suspected incident by calling the HELPDESK.

Upon a user's report, or upon detecting suspicious activity themselves, Help Desk personnel will immediately notify INFOSEC.

INFOSEC personnel are responsible for monitoring the network, and may declare an incident based on events seen.

MIS personnel monitor their own systems and log files, and may similarly declare incidents.

### **Incident Handling Team Organization**

Key fingerprint = AF19 FA27 2F94 998D FDB5 DE3D F8B5 06E4 A169 4E46 The incident handling team is created from a core team which responds to most calls, an ad hoc group of appropriate operations support staff, and management.

The core team includes security personnel from both the MIS and INFOSEC groups.

The ad hoc team is formed of the appropriate system administrators or Help Desk staff, as required.

The management team consists of both contract and government managers, and is authorized to make high-level decisions about the network.

Upon declaration of an incident, most team members will report to a designated command post. This command post is permanently established in the INFOSEC area, because it is centrally located, and can be dedicated to security issues on demand.

All system administrators, managers, team leads, and senior help desk personnel are equipped with cell phones and call lists. The call lists are kept with their security badges.

### **Sump bags EX19 FA27 2F94 9999 FA27 2F94 9980 FA27 2F94 9980 FA27 2F94 9980 FB5 06E45 PA27 2F94 9980 FA27 2F94 9980 FA27 2F94 9980 FA27 2F94 9980 FA27 2F94 9980 FA27 2F94 9980 FA27 2F94 9980 FA27 2F94 9980 FA27 2F94 9980**

**Examine Consider the SANS ISON CONSIDER (SCINGT)**<br> **Example the high-level decisions about the network**<br> **Nation of an incident, most team members will report to a designated<br>
<b>post.** This command post is permanently esta AGENCY teams are primarily in a fixed location, and therefore do not carry jump bags. However, two separate areas are equipped as stand-alone networks specifically for incident response and system recovery. These areas are equipped with power supplies, battery backup, and are near CD libraries with copies of all system software. The test networks can be flexibly reconfigured to be standalone, attach to the internal network, or attach to an external network (separate ISP).

Other stand-alone networks are pre-positioned near servers in the event they need to be taken off-line. Spare hubs are liberally available to system administrators for testing, isolation during system builds, and other projects.

The test bed networks are co-located with spare equipment with modular parts from the production equipment. If it is necessary to rebuild a system, it is usually possible to recreate it from a mastered hard drive more quickly than from tape backup. Procedures exist to create replacement systems for any one host, without destroying or touching the original system.

Team members carry a cell phone and call list with them at all ties. Some are equipped with two-way pagers that permit them to send and receive e-mail. All cell phones are capable of receiving text messages via Internet mail.

### **4.0 Identification**

On Thursday, May 4, 2000, the LoveLetter virus infected AGENCY. Following is an excerpt of the consolidated incident response log report created during the Lessons Learned stage. Source files included system logs, phone system records, individual record keeping, and group consensus.

```
Exp. May 4, 2000, the Lovel etter virus infected AGFNCY. Following is the consolidated incident response log report created during the Lessons reping, and group consensus.<br>
Explores 2002, Author retains full rights.<br>

0659L First infected e-mail opened by a user.
04 MAY 2000
0624L AGENCY received its first copy of the Love Letter e-mail.
0700L Simultaneously, NOC, INFOSEC, and HELPDESK staffs note e-mail 
         activity indicative of an e-mail virus. The Deputy Helpdesk 
         manager was the only manager on duty at the time, and 
         immediately declared an incident, starting the notification 
         process.
```
The Help Desk has minimal staff onsite at 0700 hours local time. The staff that was present quickly noted large numbers identical messages coming from the same user, all with the same attachment. This was immediately recognized as an e-mail virus.

The manager on duty was notified, and she rapidly determined that an incident was occurring. She began preparing an AGENCY-DIST notification in e-mail, and delegated one of her staff to start calling the call tree.

Simultaneously, the NOC staff, the second-line Network Operations staff, and INFOSEC began receiving messages on their cell phones. A mail group containing the Internet addresses of their cell phones and pagers had been created at the top of all user address books. Most of this staff was either still at home, or already committed to the morning rush hour.

This staff also began calling the Help Desk, which was the hub of operations at 0700.

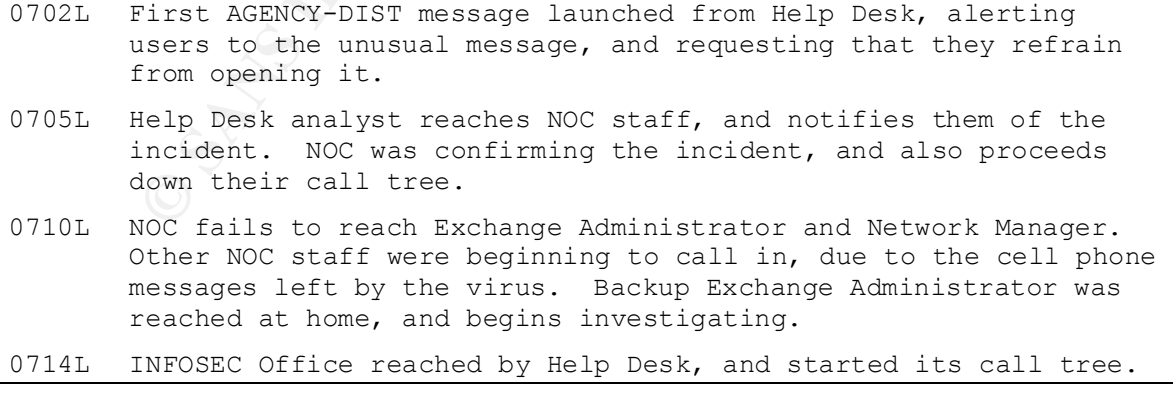

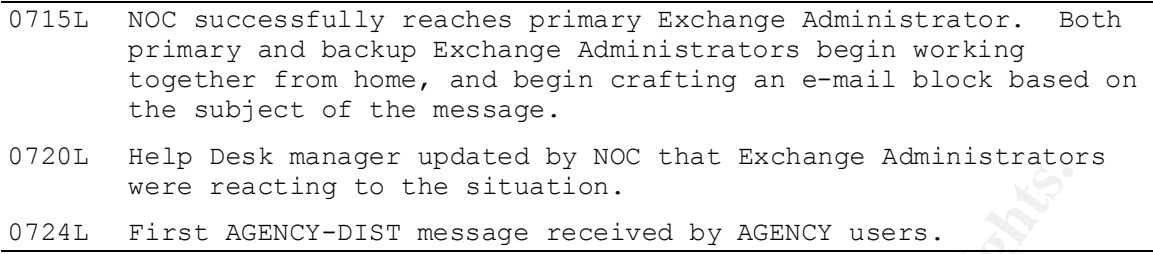

During the declaration of the incident, fifteen minutes passed before mail administrators are beginning to react to the situation. It took another ten minutes to confirm the incident and attempt a local block.

process moved from the Identification stage to the Containment stage. Once the first e-mail block was established (based on subject line), the incident handling

Events moved very quickly. The first AGENCY-wide e-mail notice about the message was sent at 0702, shortly after the first virus message was triggered. It took about twenty minutes for the message to be delivered. This indicated that the internal mail was already beginning to slow down from the load.

The initial responses to this incident were pre-scripted actions developed as a result of the Melissa e-mail virus, which had occurred some months earlier.

We see the stating to the situation.<br>
Sizest AGENCY-DIST message received by AGENCY users.<br>
declaration of the incident, fifteen minutes passed before mail administrating to react to the situation. It took another ten minu

## **5.0 Containment**

When AGENCY users were initially disconnected from external e-mail, it was accomplished by disabling certain gateways. At this point, the mail servers were still untouched.

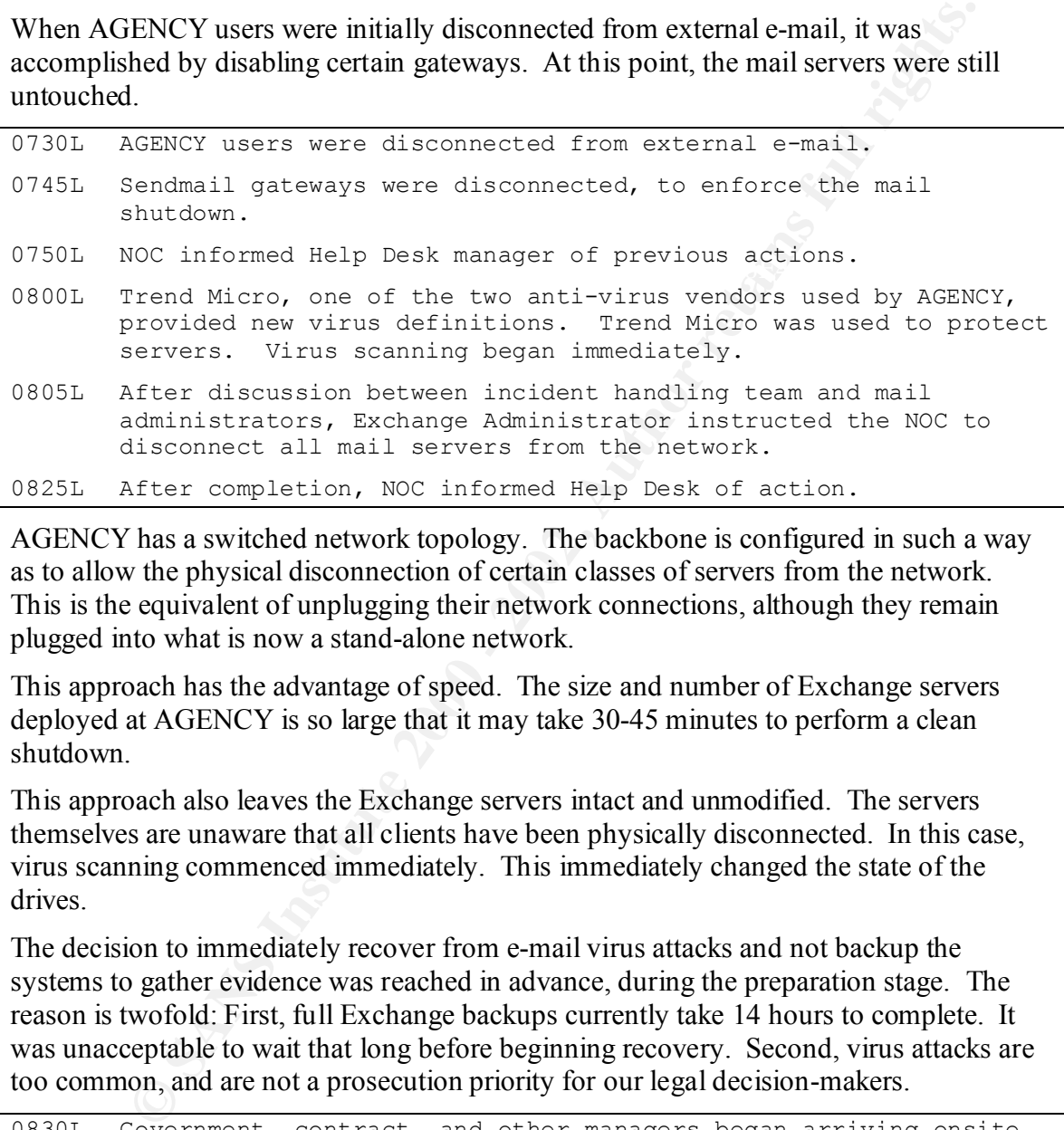

AGENCY has a switched network topology. The backbone is configured in such a way as to allow the physical disconnection of certain classes of servers from the network. This is the equivalent of unplugging their network connections, although they remain plugged into what is now a stand-alone network.

This approach has the advantage of speed. The size and number of Exchange servers deployed at AGENCY is so large that it may take 30-45 minutes to perform a clean shutdown.

This approach also leaves the Exchange servers intact and unmodified. The servers themselves are unaware that all clients have been physically disconnected. In this case, virus scanning commenced immediately. This immediately changed the state of the drives.

The decision to immediately recover from e-mail virus attacks and not backup the systems to gather evidence was reached in advance, during the preparation stage. The reason is twofold: First, full Exchange backups currently take 14 hours to complete. It was unacceptable to wait that long before beginning recovery. Second, virus attacks are too common, and are not a prosecution priority for our legal decision-makers.

```
0910L Analysis of the virus indicates that it may spread in ways other
0830L Government, contract, and other managers began arriving onsite.
0840L Management briefings continue. All group managers were now 
       briefed, and the command center was activated. All coordination 
       was moved from the Help Desk to the command center.
       than just the Internet. All user Internet connections were 
       disabled.
```
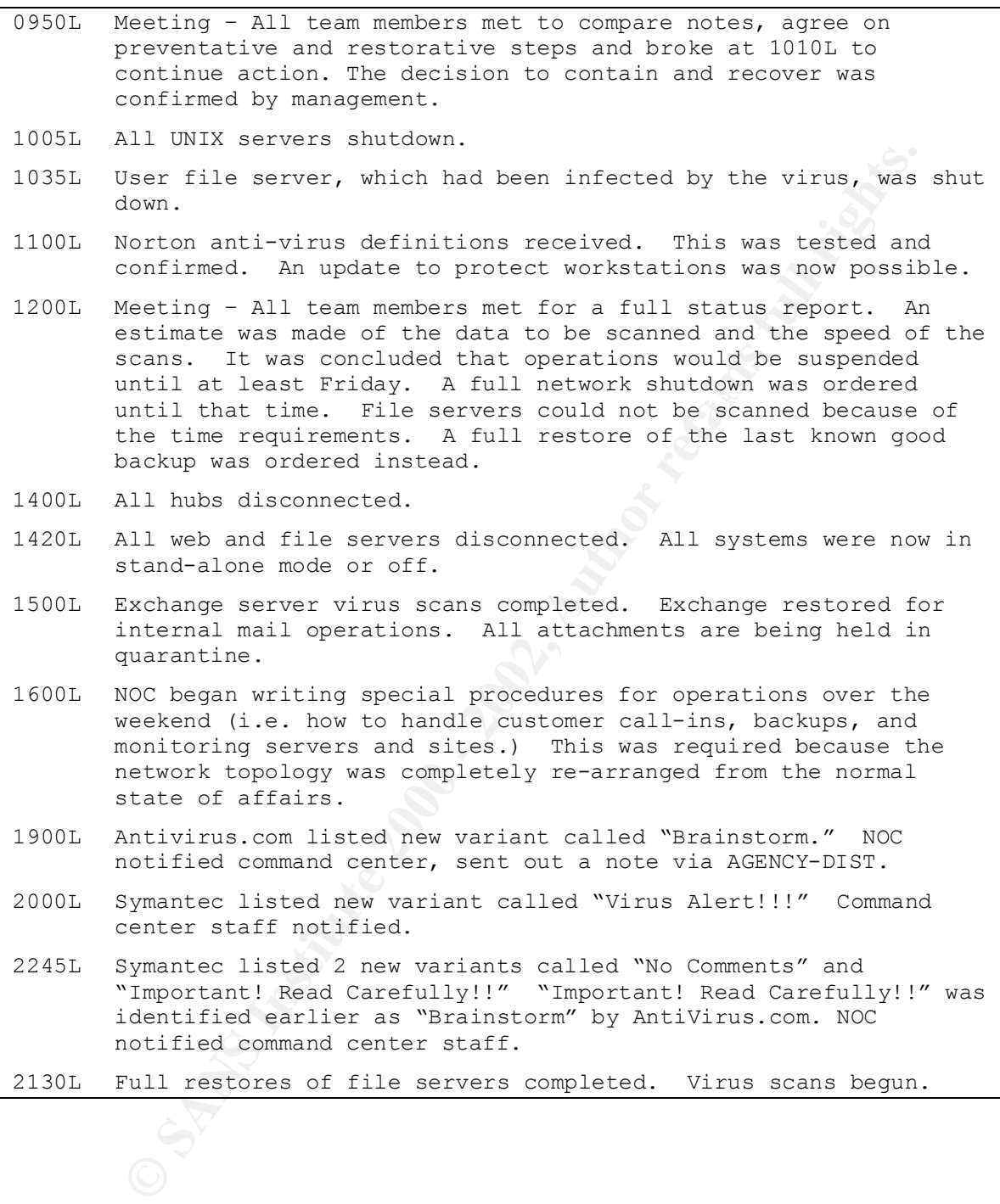

# **6.0 Eradication**

The dividing line between containment and eradication is not easily defined for this incident. It typically occurs when prevention of further infection stops and elimination of the virus begins.

In this case, actions were being taken simultaneously to both contain and eradicate the virus. The clean dividing line was removed by the nature of this virus, which continued to spread initially on the file servers while the e-mail problems were being eradicated.

only a matter of time before other esoteric executable extensions were used. An analysis of the virus code indicated several weaknesses in the propagation method of ILOVEYOU and its copycat clones. All relied upon Visual Basic. It was believed to be

Microsoft provided a list of other executable file extensions. The server antiviral filters were set to reject all attachments with the suspect file extensions.

### **7.0 Recovery**

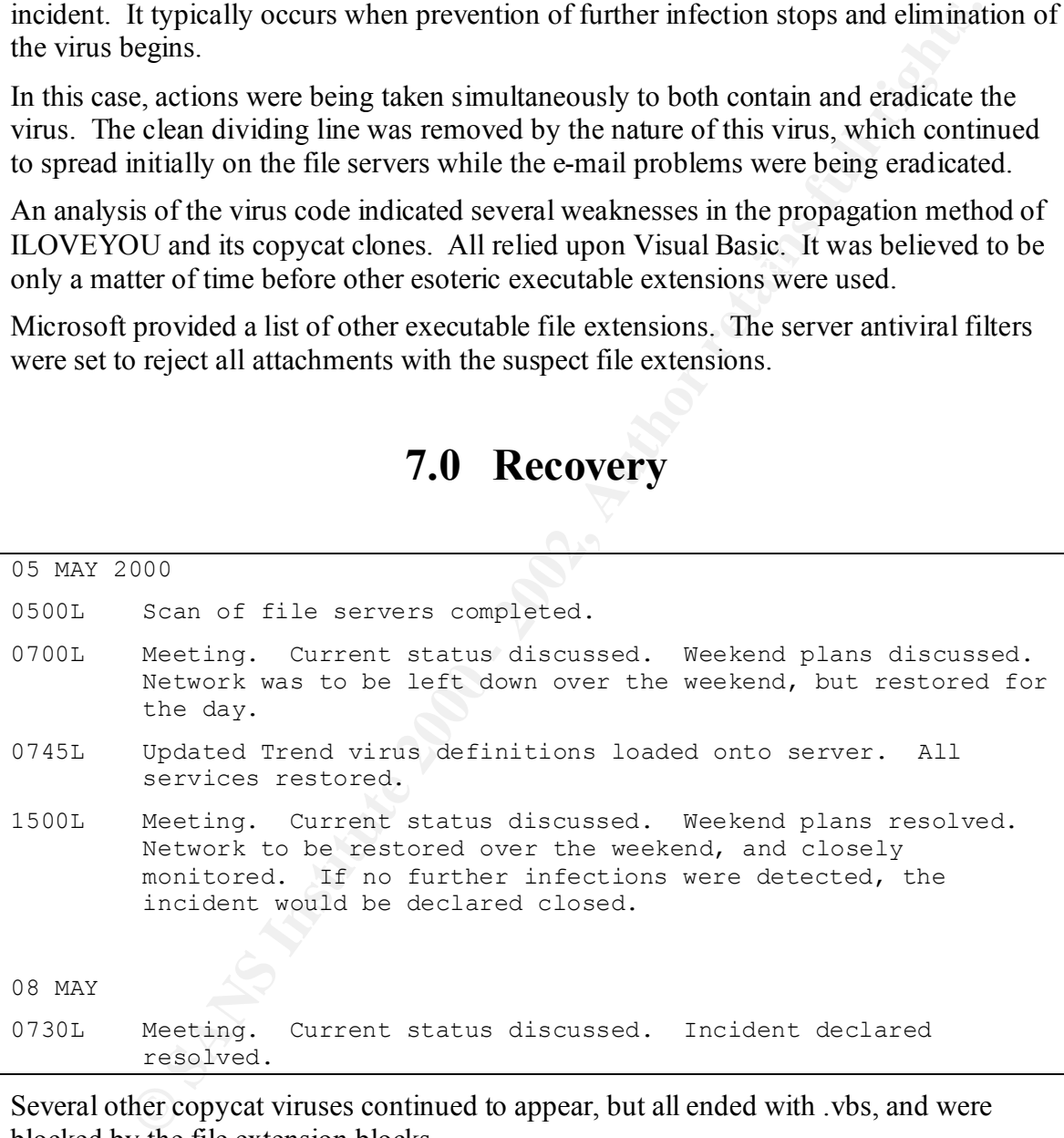

Several other copycat viruses continued to appear, but all ended with .vbs, and were blocked by the file extension blocks.

# **8.0 Lessons Learned**

After an incident summary is created with the consensus of the incident handling team, it became necessary to draw conclusions.

• **User awareness training had failed.** Increased awareness training had followed the Melissa virus, but the message's appeal overrode the training. Prior to mail system shutdown, the Melissa infection rate was approximately 45%. That is, 45% of the users who read the message opened the attachment. That rate was more than sufficient for Melissa to raise havoc.

users in the office at the time the virus hit skewed this figure. However, the message The infection rate for ILOVEYOU was nearly 100%. The relatively small number of seemed to be opened by everybody who saw it. The few users who were not infected had not yet read their e-mail. This included users who should have known better, including some of the computer support staff.

• It was also soon clear that the **ILOVEYOU virus greatly increased user awareness of virus issues**. Users appeared to have acquired a healthy suspicion of all unsolicited attachments, including those sent by friends.

Due to the length of the outage, the incident handling team came under intense pressure to restore service, even as senior managers decided to err on the side of safety and remain off the air.

- coessary to draw conclusions.<br> **Example and failed.** Increased awareness training had follow<br> **Example and failed.** Increased wareness training. Prior to mail syst<br>
wh, the Melissa infection rate was approximately 45%. Tha • **Automated systems that maintained logs were invaluable with obtaining an accurate timeline**, especially during the critical opening moments of the incident, when every minute counted. During that time, multiple individuals were reacting to the same situation, and acting in a loosely coordinated fashion. The automated logs kept by the internal phone systems, system logs, and file date/time stamps proved critical in corroborating the intrusion detection team's account.
- **Most of the Melissa countermeasures were effective.** The change to a two-vendor anti-virus model proved to be a godsend. In addition, the ability to segregate the network by type of server proved critical.

#### **Recommendations**:

- **AGENCY should consider blocking all attachments, except .zip and other acceptable compressed formats.** The intent of this measure is to ensure that all attachments are deliberately sent, and are deliberately opened.
- now should be to retain virus awareness at that level. • More effective user training is required. Most of the training appeared to go out the window when the message received appeared to be personal in nature. There is now user awareness beyond the capabilities of the best training program. The goal
- **A conference call system should be maintained for virtual meetings.** This capability would have allowed better coordination for a distributed staff.

### **Attachment I – Assessment Details**

#### **Virus Identification:**

The ILOVEYOU virus can be identified in several ways:

- 1. The signature of an e-mail virus is a large number of mail messages from the same person with the same attachment. This can be confirmed if other users are simultaneously sending the same message with the same attachment.
- A group with the cell phone accounts of all virus response team members were 2. Nokia phones have the ability to receive text messages when sent a message through the Internet. This capability is supported by all major cell phone services. included at the top of the address book. This resulting in the virus paging the team upon attack.
	- 3. Norton AntiVirus is used to protect desktops.
	- 4. Trend Microsystems is used to protect servers.

Upon detection of a virus, the following alert was generated:

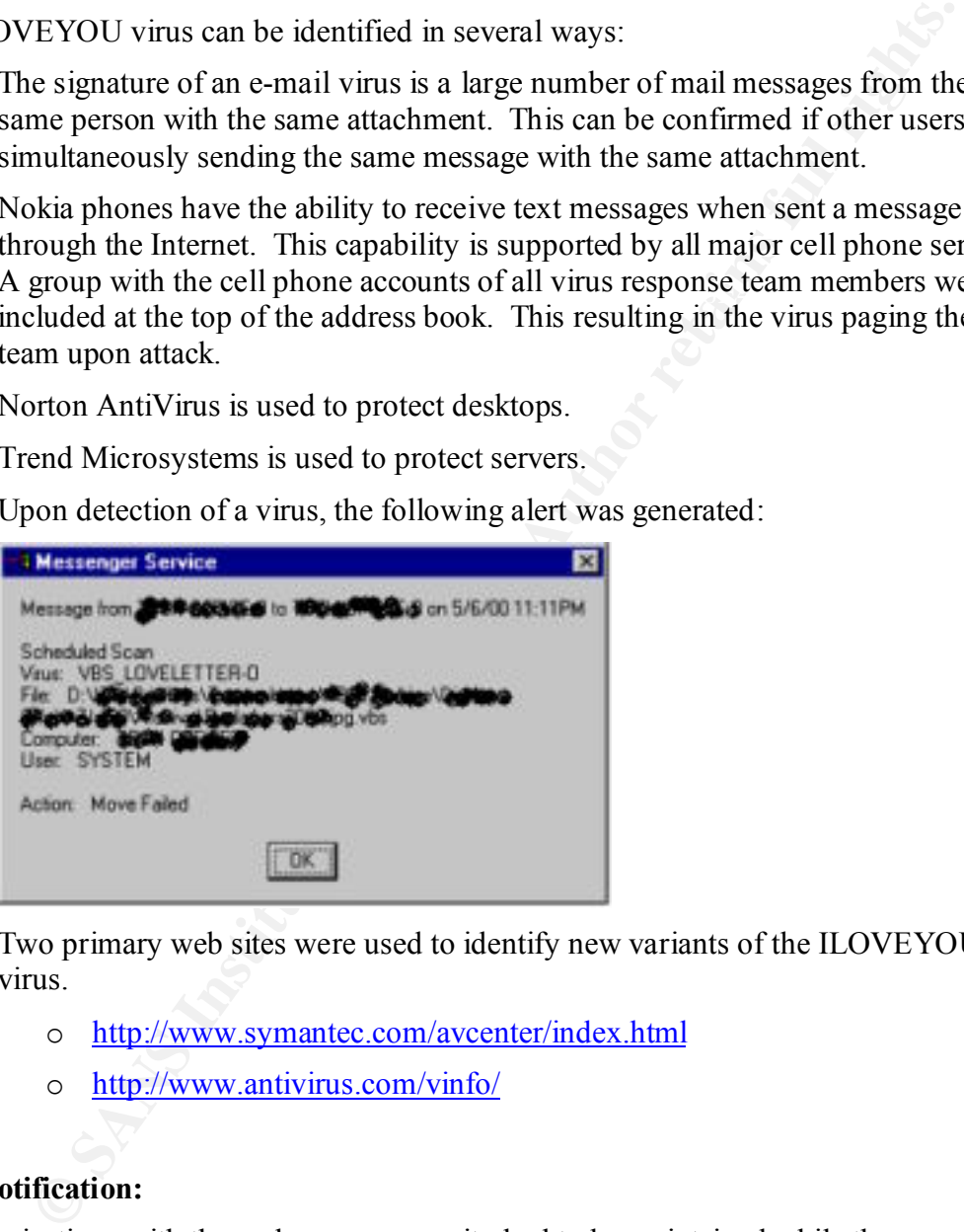

- 5. Two primary web sites were used to identify new variants of the ILOVEYOU virus.
	- o http://www.symantec.com/avcenter/index.html
	- o http://www.antivirus.com/vinfo/

### **User Notification:**

Communications with the end user community had to be maintained while the e-mail system was inoperative. This was accomplished in several ways:

1. The NT NET SEND command.

From an MSDOS command prompt, type:

```
C:\ NET SEND * "WARNING: Do not open email with subject 
'ILOVEYOU.' Mail service unavailable. Call Help Desk for details. 
***-***-****"
```
This results in the following notice to all users:

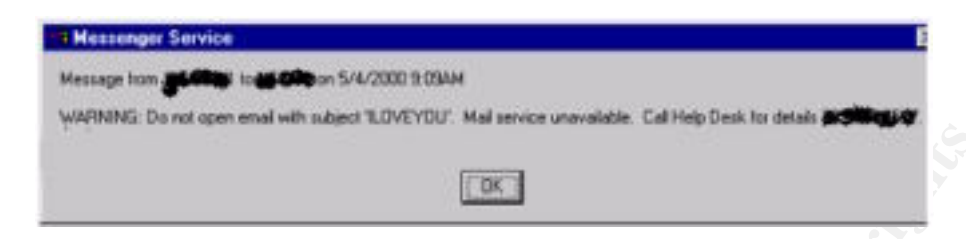

- 2. Pre-printed generic notices to post on all user entrances and in elevators. These notices are kept in stock and deployed by Help Desk staff immediately after a network shutdown is required.
- 3. Voice mail broadcasts through the phone system. While not as effective as e-mail broadcasts, voice mail broadcasts will be heard eventually by everybody with a voice mail box.

### **Isolated Workspace:**

A pre-designed test bed network was available for use, but was not required for this incident. This test bed includes the following equipment:

- Switched hub used to attach multiple pieces of equipment, when performance is a factor.
- Shared hub primarily used when a packet sniffer is required to analyze traffic.
- Laptops Configured as Linux, NT, or dual-booted, laptops are issued to all support personnel.
- Spare equipment Parts are used to replace damaged or destroyed equipment.
- Servers spare servers identical to those deployed are available for rapid recovery without touching the original compromised systems.
- Uninterruptible Power Supplies, to reduce risk of loss during a critical recovery.
- **Example 1**<br> **Example 20** exact kept in stock and deployed by Help Desk staff inmediately after tices are kept in stock and deployed by Help Desk staff inmediately after<br>
twork shutdown is required.<br>
twork shutdown is requ • Network access to both the internal network and an external network. This must be changed in the wiring closet – the change is easily made by trained staff, can't be made by accident, and prevents being connected to both simultaneously. The default setting is a standalone network.
- CD Library includes all original operating systems and commercial programs.
- $\frac{1}{2}$  finder  $\frac{1}{2}$   $\frac{1}{2}$   $\frac{$ • Hard drives – some of the critical systems are mastered onto hard drives, with minor changes to customize them for a specific task. This practice permits rapid deployment with minimal restores (which are slower and can potentially reintroduce compromised files.) Hard drive masters are created from scratch.
	- Sniffer, intrusion detection systems, and system scanners are available to assess systems prior to rollout.

### **Modular Network Design:**

The network is designed such that certain critical systems can be isolated onto a standalone network with ease. This allows rapid disconnection when required. Typical devices that might be configured in this way include:

- Firewall
- File Server
- Mail Server
- Scheduling Server

recovery) and a printer attached. Each stand-alone network should have a server with a tape device (for backup and

The modular network may be accomplished in several ways:

- 1. Attach all like servers to a switched hub, then attach the high-speed uplink port on that hub to the backbone. If disconnection is required, disconnect the uplink. This has the fastest disconnection time, but may serve as a potential bottleneck.
- **EXECTS THE SECT WATER CONSTRANS INTER AND AN EXAMPLE SERVING THE SERVING INTERNATE AND AN AUTHOR IN THE SERVING IN THE STAND AND HAVE AND MANUST AND HAVE AND MONDING THE INTERNATE AND AN INTERNATE AND AN INTERNATION THAT** 2. Leave a stand-alone hub near the servers. If disconnection is required, move the network cable from the normal network hub to the stand-alone. This requires more equipment and is messy. Hubs are relatively cheap, however, and this works.
- 3. Use a Virtual Local Area Network (VLAN) to define two ports per server. Both ports should be next to each other, near the server. One of the VLANs should connect the system to the main network; the other should be stand-alone. Each server can therefore be easily made stand-alone or connected as required.

The choice of which method to use will vary depending upon the circumstances and the budget.

# **Attachment II – System Backups**

File system backups are a critical part of day-to-day IT operations. After backups are complete, the tapes are rotated off-site on a regular schedule. Tapes are recycled every month.

### **Backup Equipment**

NT backups at AGENCY are very straightforward. NT Backup software is used for file and Exchange servers. Backups are performed to DLT tape drives.

### **File Servers File Servers**

The affected file servers were running on NT Server 4.0, and are on a weekly backup schedule. That is, a full backup is scheduled once a week, and a differential backup is performed every other day.

### **Exchange Servers**

n backups are a critical part of day-to-day IT operations. After backups at the tapes are otated off-site on a regular schedule. Tapes are recycled evaluations are respected to DLT tape drives,  $\frac{1}{2}$  and  $\frac{1}{2}$  and Exchange is run on a separate backup, using an Exchange-aware version of NT Backup. Exchange is on a daily backup schedule. That is, a full backup is run every night. This is because Exchange data is effectively kept in a single file per server. Either all the data on a server is backed up, or none is.

Microsoft does have a mechanism for doing incremental backups on an Exchange database, but it proved to be unreliable.

Exchange backups take approximately 14 hours to complete.

#### **Recovery**

Due to the early morning nature of the ILOVEYOU virus incident, few file server changes were actually made legitimately by the user community. This meant that the data from the last full backup was still current.

Some of the files modified by the virus were not saved, but were destroyed. This meant that the most prudent course of action was to restore files destroyed by the virus. Unfortunately, one of the users affected by the virus had system administration privileges over one of the file servers. The entire file server had to be restored from backup.

Other file servers were isolated in time to prevent damage, and were either completely undamaged, or required only minor directory restorations.

NT Backup uses a graphical command interface. Restoring the files was as simple as selecting the RESTORE button, and choosing a destination. Restorations were uneventful.

### **Attachment III – Summary of Evidence**

In the event evidence collection is required, the INFOSEC team assembled an evidence collection kit. This kit is used by incident response teams as required, and is maintained in the INFOSEC office space (also the command center.)

In evidence collection is required, the INFOSEC team assembled an evidence collection is required, the is used by incident response teams as required, and is mainta to SOEC office space (also the command centr.)<br>OSEC offic INFOSEC manager. Access to the safe is available only through the INFOSEC manager This kit consists of tape, permanent markers, a memo card with evidence-handling guidelines, and plastic bags. Evidence is collected into the bags, and sealed with the tape. The tape is then marked with the date, time, location, signature of the witness, and stored in a safe cleared for classified materials. The evidence bags are then registered with the and his deputy.

This event did not generate any evidence. The moment to collect the evidence would have been prior to attempting repair of the virus. This was not done because of the time required to backup the data files. Full Exchange backups take 14 hours to complete. The decision was made in advance not to perform this backup when responding to e-mail viruses.

Other information was collected, but was not maintained at a level for legal proceedings.

- 25 staff members had participated in the incident to one degree or another. Raw incident notes and briefs were gathered by INFOSEC and used to collate an overall timeline.
- Use of the file and mail servers was lost for nearly 25 hours, as measured by the NOC logs. Over 200 man-hours of effort were spent responding to this incident, as measured by officially submitted timesheets and status reports.

## **Attachment IV – Innovations Specific to AGENCY**

In discussions with other organizations, it became clear that some of the techniques used by the AGENCY were not in wide use elsewhere.

- 1. **Have the virus page the staff.** The first global mail group listed (alphabetically) in the e-mail system includes all pagers and cell phones of the support staff. The user community does not use this group normally. However, e-mail viruses will automatically send to all members of the user's address book, including the virus response group. In e-mail viruses, early notification and action is critical. The virus effectively pages the support staff when the system is infected.
- 2. **Use pre-designed test beds in lieu of a jump kit.** Obviously, this may not be possible in many environments. The problem with portable equipment is that it must be portable. Ready replacements for all server parts are available at several prepositioned locations within the Agency. Only cell phones and contact lists need be carried with each response team member. The test bed networks are much more flexible than a jump kit.
- **ENCY** were not in wide use elsewhere.<br> **ENCY** were not in wide use elsewhere.<br> **And invertisy page the starff.** The First global mail group isted (alphabetically<br>
mail gystem includes all pagers and cell phones of the sup 3. **Critical segments of the network are designed to be self-contained, for easy disconnection.** Pulling the Internet plug, separating the file servers, separating the mail servers, and otherwise isolating certain internal systems can be accomplished with minor physical changes. This permits, for example, the Exchange servers to be completely disconnected by pulling a single cable. The topology allows for much faster response than shutting down multiple individual systems, and leaves the systems in a state ready for recovery.
- 4. **The Agency subscribes to two separate antiviral engines.** The major vendors develop anti-virus signatures independently. Some signatures are more effective than others, and some are developed faster than others. By incorporating two separate anti-virus engines into the network, there is a better chance of catching a virus. When new viruses hit, it allows the network to become operational much sooner. One virus engine is used for to protect all desktops; the other is use for server-based scanning and detection.
- 5. **All .vbs attachments were blocked.** The Agency consulted with Microsoft, and was provided a list of all executable extensions. These were blocked as well. This measure prevented the copycats from infecting the organization.
- 6. **The Agency is considering blocking all attachments except .zip.** This would prevent users from automatically opening messages. By deliberately opening attachments, the users would have to make a specific decision to expose themselves to the risks. This may not have stopped users from opening the LOVELETTER file, but it would have prevented users from spreading it.